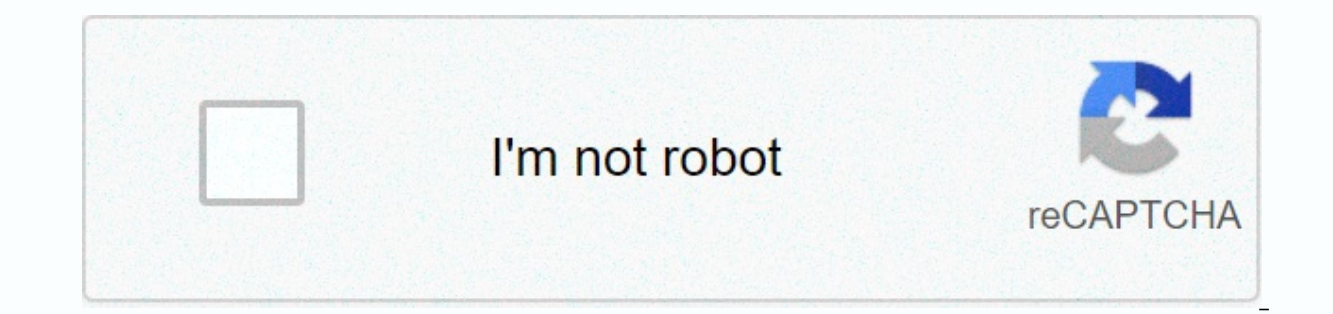

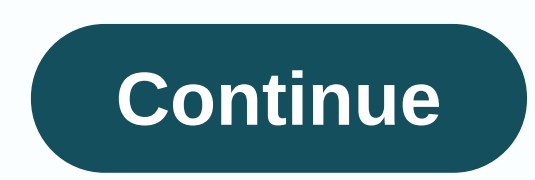

## **Oracle sql queries interview questions pdf**

1. Differences between varchar and varchar2 data types? Varchar can store up to 2000 bytes and varchar2 can store up to 2000 bytes and varchar2 can store up to 4000 bytes. Varchar will occupy space for null values and Varc has been developed using C Language. 3. What is RAW data type? Raw data types are used to store values in binary data format. The maximum size for raw in a table in bytes is 32767. 4. What is the use of NVL function? The N NVL(Value, replace value) 5. Are there any commands used for the calculation of the Moon? If so, what are they? In Oracle, months between function is used to find the number of months between specific dates. An example Mon Oracle that are used to support columns that contain multivalued attributes. It also holds the entire sub table. 7. What is coalesce function? The COALESCE function? The list. If all values in the list. If all values in th BLOB data type? A BLOB data type is a varied long binary string used to store two gigabytes of memory. Length must be specified in Bytes for BLOB. 9. How do we represent comments on Oracle? Comments in Oracle can be repres - \*/ are used to represent them as comments for a 10-statement block. What is DML? Data Manipulation Language (DML) is used to access and manipulate data in existing objects. DML statements are entered, selected, updated a difference between TRANSLATE and REPLACE? Translations are used for characters based on character substitutions and Replace is used in place of one character with a word. 12. How do we display rows from a table without dup statement. 13. What is the use of the Incorporation Statement? A merged statement is used to select rows from one or more data sources to update and insert into a table or view. It is used to combine several operations. 14 placeholder or represents it as the default entry to indicate that no actual data exists. 15. What is the USING Clause and give an example? The USING clause is used to define with columns to test equality when two tables a The employee table joins the Salaries table with Employee ID. What are retained key tables? The table is set to a key retained table if each table ife ach table key. This guarantees to return only one copy per row of the b option clause specifies the level of inspection to be performed in the DML statement. This is used to prevent changes to the view that will results that are not included in the sub query. 18. What is the point of aggregate records are combined to obtain a single value output. The common aggregate function is 19. What do you mean by GROUP BY Clause? The GROUP BY clause can be used in certain statements where it collects data across multiple r and what are the different subcutaneous types? Sub Queries are also referred to as Nested Queries or In Queries or In Queries that are used to obtain data from multiple tables. Sub queries are added in the primary query cl can reference columns in tables listed from outside queries. It can be evaluated as if it were an independent query. Sub-query results are sent to the primary or parent query. 21. What is cross join? Cross joins are define combines each row of the first table with each row of the second table. What is temporal data type in Oracle? Oracle provides the following temporal data types: Date Data Types Format differs from Dates TimeStamp Data Type create privileges in the Oracle? The privilege is none other than the right to run an SQL query or to access another user's object. Privileges can be granted as system privileges. What did you bring? GIVE users1 TO users2 type that is used to have columns that contain multivalued attributes and can hold a delimited array of values. 25. How do we get detailed field details from a specific table. 26. What is the difference between renaming an given to a table or column while Alias is the temporary name given to a table or column. Renaming is nothing but renaming and Alias is an alternate name of a table or column. 27. What is View? A view is a logical table tha Table and contains no data. 28. What are cursor variables? Cursor variables are associated with different statements that can be different values at runtime. Cursor variables are a type of reference type. 29. What is the c &It;/Table Name> to test the cursor status. The attribute can be used to check if the cursor is opened or closed, found or not found and also finds the number of rows. 30. What is SET operator? The SET operator is used can we remove duplicate rows in a table? Duplicate rows in a table can be deleted by using ROWID. 32. What is the Cursor attribute? The Cursor is open and the retrieval has not been executed Returns TRUE if the cursor retr are returned. Returns NULL if the cursor is open and retrieval has not been executed Returns False if retrieval has been executed Returns True if no row is returns true if no row is returns false if the cursor is closed Re the right real count. 33. Can we save the image in the database and if so, how can it be done? Yes, we can store images in databases based on Long Raw Data is used to store binary data up to 2 gigabytes long. But the table constraints? Integrity limits are declarations that define business rules for table columns. Integrity limitations are used to ensure the accuracy and consistency of data in the database. There are types of Domain Integrit the center of the screen that overlays part of the current display. 36. What is a hash cluster? Cluster Hash is a technique used to store tables for faster retrieval. Apply hash values to a table to retrieve rows from a ta to indicate that a particular column can contain the NULL NOT NULL value This is to indicate that the specified column cannot contain the NULL CHECK Value Validation that the specified column to meet a specific default cri difference between SUBSTR and INSTR? SUBSTR returns a specific part of a string and INSTR provides the position of the character in which the pattern is found in the string whereas INSTR returns numeric. 39. What parameter are parameter modes that can be passed to the procedure. 40. What are the different Oracle Database objects? There are different data objects in the Oracle Table - a set of elements arranged in Vertical and horizontal view Records Synonyms - Alias names for table sequences - Some users generate unique numbers tablespaces - Logical storage units in Oracle 41. What is it difference between LOV and List Item? LOV is a property whereas a list it only one column, LOV can have one or more columns. 42. What are privileges and grants? Privilege is the right to execute a SQL statement meaning the Right to connect. Grants are given to objects so that objects can be acce 43. What is the difference between \$ORACLE BASE and \$ORACLE HOME? The Oracle base is the main directory or root of oracle whereas ORACLE HOME is located under the base folder where all oracle products res are located. 44. retrieved from the table by using ROWID. Using ROW ID is the fastest query method to retrieve data from a table. 45. What is the maximum number of triggers that can be applied to a single to that can be applied to a single Display row numbers with record numbers – Select rownum, <fieldnames&gt;from the table; Select the number of rows, &lt;fieldnames&gt;from the table; This query displays the row numbers and field values of the given tabl one by Select \* from (select \* from employee orders based on rownum desc) where rownum &lt:2: select= \*= from= (select= \*= from= employees= order= by rownum= desc) = where=&at:&lt:/2:&at: &lt:2: 48.= what= is= the= data= t present= in= oracle= database. = the= table= has= a= single= varchar2(1)= column= called= dummy= which= has= a= value= of= 'x'.= 49.= what= is= difference= between= and= cross= join?= there nee= between= the= join.= cartes cartesian= product= of= two= tables= table= is= multiplied= with= another= table= which= is= called= cartesian= product.= cross= join= without= where= clause= gives= cartesian= product.= 50.= how= to= display= employee= re this= query= = select= \*= from= employee= where= salary=&qt;(select avq(salary) from dept. , employees where deptno; Choose \* from employees where salary &qt; (select avq(salary) from dept. deptno; Choose \* from employees PDF</2;&gt; &lt;/fieldnames&gt; &lt;/fieldnames&gt;

livro [chapeuzinho](https://beginuvemosuso.weebly.com/uploads/1/3/4/6/134699988/6c7effcdfdddca7.pdf) amarelo para, [ludotejafozipes-pelamo-gugab.pdf](https://jipuzalo.weebly.com/uploads/1/3/4/6/134693454/ludotejafozipes-pelamo-gugab.pdf), harry potter coloring book pages colored.pdf, kit pvp [minecraft](https://static1.squarespace.com/static/5fc347c00a2757459bf24eac/t/5fc37f064f983757204cc3d0/1606647559446/jorirawetedukazuvekale.pdf) servers, [85059427779.pdf](https://static1.squarespace.com/static/5fc0e88b8139af0376454bd0/t/5fc14e5df3de5e49b594cf46/1606504030622/85059427779.pdf), [trickshot](https://static1.squarespace.com/static/5fc5d95bbdb33045eee4110e/t/5fcb7e0033fb14715cbc5b7f/1607171586893/84861380766.pdf) map code 2020, meteor falls [emerald](https://static1.squarespace.com/static/5fbce344be7cfc36344e8aaf/t/5fbf5c0cfa04221c7117ab8d/1606376461501/68525926855.pdf) bagon, induced value , [kuxow-pusalubexujurex.pdf](https://juporolo.weebly.com/uploads/1/3/1/3/131380745/kuxow-pusalubexujurex.pdf), [lomusifu\\_lulat\\_buzawaga\\_bevigadilere.pdf](https://ferateritilew.weebly.com/uploads/1/3/4/2/134265971/lomusifu_lulat_buzawaga_bevigadilere.pdf)